Министерство образования и науки Самарской области государственное бюджетное общеобразовательное учреждение средняя общеобразовательная школа № 14 «Центр образования» имени кавалера ордена Ленина Н.Ф. Шутова городского округа Сызрань Самарской области структурное подразделение, реализующее дополнительные общеобразовательные программы «Дворец творчества детей и молодежи»

#### СОГЛАСОВАНО

Руководитель СП ДТДиМ ГБОУ СОЩ № 14 г.о. Сызрань  $\sim$ -Chause II.A. Opoлob

#### **УТВЕРЖДАЮ**

Директор ГБОУ СОШ № 14 «Центр образования» г.о. Сызрань **/ Е.Б. Марусина** Примаз №  $720$  од н or  $2027$  r.

Программа принята решением методического совета Протокол № 12 от «26» 06 2023 г.

Дополнительная общеобразовательная общеразвивающая программа «Основы чертежной графики» Техническая направленность

Возраст обучающихся: 10-14, 15-17 лет. Срок реализации: 1 год

> Разработчики: Баринова Г.А., Анисимова И.Г., педагоги дополнительного образования

г. Сызрань 2023 год

#### **Краткая аннотация**

Дополнительная общеобразовательная общеразвивающая программа «Основы чертёжной графики» (далее Программа) включает в себя 5 тематических модулей. Программа имеет технический характер и направлена на изучение основных разделов технического черчения и повышения уровня графической грамотности обучающихся.

Данная программа разработана с учетом интересов конкретной целевой аудитории обучающихся среднего школьного возраста и представляет собой набор учебных тем необходимых детям, подготавливает к изучению инженерно-технических дисциплин в учреждениях профессионального образования.

#### **Пояснительная записка**

*Направленность* дополнительной общеразвивающей программы «Основы чертёжной графики» техническая и составлена на основе обобщения передового и личного педагогического опыта.

Программа «Основы чертёжной графики» направлена на углубление знаний графической культуры обучающихся, развитие технического мышления и познавательных способностей учащихся, а также творческого потенциала личности, навыков эффективного использования компьютерных технологий.

*Актуальность программы* заключается в том, что она нацелена на решение задач определенных в стратегии развития воспитания в Российской Федерации на период до 2025 (утверждена распоряжением Правительства Российской Федерации от 29 мая 2015 г. № 996-р) направленных на формирование гармоничной личности ответственного человека. Кроме того, занятия чертежной графикой оказывают большое влияние на воспитание у школьников самостоятельности и наблюдательности, аккуратности и точности в работе, являющихся важнейшими элементами общей культуры труда, благоприятно воздействуют на формирование эстетического вкуса учащихся, что способствует разрешению задач их эстетического воспитания.

*Новизна* программы состоит в том, что она разработана с учетом современных тенденций и образовании по принципу блочно-модульного освоения материала, что максимально отвечает запросу социума на возможность встраивания ребенком индивидуальной образовательной траектории. Программа может реализовываться с применением дистанционных образовательных технологий.

2

*Отличительной особенностью* программы является применение конвергентного подхода, позволяющего выстраивать обучение, включающие в себя элементы нескольких направленностей, в том числе использования новых методик преподавания, новых способов, новых форм, содержания и направления деятельности

*Педагогическая целесообразность* заключается в применяемом на занятиях деятельностного подхода, который позволяет максимально продуктивно усваивать материал путем смены способов организации работы. Тем самым педагог стимулирует познавательные интересы учащихся и развивает их практические навыки. Практические занятия помогают развивать у детей техническое мышление, пространственное представление и графическая грамотность, познания окружающего мира, приобщает к элементам инженерно-технических знаний в области техники и технологии современного производства. Кроме того, занятия чертежной графикой оказывают большое влияние на воспитание у школьников самостоятельности и наблюдательности, аккуратности и точности в работе.

Программа предусматривает ознакомительный уровень освоения содержания программы, предполагающий использование общедоступных универсальных форм организации материала, минимальную сложность задач, поставленных перед обучающимися.

Программа «Основы чертёжной графики» составлена на основании Федеральной программы по черчению 7-9 классы для общеобразовательных школ, рекомендованной Министерством образования РФ (авторы В.В. Степакова, Л.Н. Анисимова; под редакцией В.В. Степаковой), она представляет следующие дополнительные возможности для обучающихся:

1. готовит к успешному обучению в учреждениях профессионального образования, как среднего, так и высшего уровня (в программу включены элементы инженерной графики, начертательной геометрии и компьютерного черчения);

2. предусматривает дистанционную форму обучения (сформирован электронный учебно–методический комплекс, включающий в себя обучающие видеоматериалы, презентации, учебники, справочники, электронные учебные пособия, диагностические материалы, компьютерные системы тестирования, обучающую программу по компьютерному черчению);

3. нацеливает на осознанное самоопределение старшеклассников и имеет профориентационную направленность;

3

4. предусматривает широкое применение новейших компьютерных технологий и программ, электронных образовательных ресурсов, а также методических разработок автора для наиболее результативного изучения материала, что позволяет при минимальной нагрузке обучающихся повысить эффективность образовательной деятельности. Для большей наглядности при изучении новых тем сформирован учебно-методический комплекс, в состав которого входят электронные презентации и видеоролики, что способствует развитию пространственного и технического мышления;

5. предусматривает модульное изучение программы;

6. даёт возможность изучения компьютерного черчения на базе обучающей программы «Компас».

Программа «Основы чертёжной графики» составлена в соответствии со следующими нормативными документами:

- Федеральный закон от 29.12.2012 г. №273-ФЗ «Об образовании в Российской Федерации»;
- Указ Президента Российской Федерации «О национальных целях развития РФ на период до 2030г;
- Концепция развития дополнительного образования до 2030г. (утверждена распоряжением Правительства РФ от 31. 03.2022 № 678-Р);
- Стратегия развития воспитания в Российской Федерации на период до 2025 года (утверждена распоряжением Правительства Российской Федерации от 29 мая 2015 г. № 996-р);
- Приказ Министерства Просвещения Российской Федерации от 03.09.2019г.№467 «Об утверждении Целевой модели развития региональной системы дополнительного образования детей;»
- Письмо Министерства образования науки Самарской области от 30.03.2020г. № МО-16-09-01/434-ТУ «Методические рекомендации по подготовке дополнительных общеобразовательных общеразвивающих программ к прохождению экспертизы(добровольной сертификации)для последующего включения в реестр образовательных программ, включенных в систему ПФДО»;
- Постановление Главного государственного санитарного врача Российской Федерации от 28.09 2020 года № 28 «Об утверждении СП2.4.3648-20» «Санитарно-эпидемиологические требования к организации воспитания и обучения, отдыха и оздоровления детей и молодежи»;
- План мероприятий в 2021-2025годахСтратегии развития воспитания в Российской Федерации на период до 2025года(Утвержден распоряжением Правительства РФ от 12.11.2020г №2945-р);
- Приказ Министерства образования и науки Российской Федерации от 23.08.2017г.№816 «Об утверждении Порядка изменения организациями ,осуществляющими образовательную деятельность, электронного обучения, дистанционных образовательных технологий при реализации образовательных программ»;
- Стратегия социально-экономического развития Самарской области на период до 2030г.(Утверждена распоряжением Правительства Самарской области от 12.07.2017г.№441)
- Федеральная программа по черчению 7-9 классы для общеобразовательных школ, рекомендованной Министерством образования РФ (авторы В.В. Степакова, Л.Н. Анисимова; под редакцией В.В. Степаковой). Москва «Просвещение» 2015г;
- Программа «Черчение с элементами компьютерной графики (на базе системы автоматизированного проектирования КОМПАС -3D LT)» под ред. проф. В.В. Степаковой.- М.: Просвещение, 2015 г.

*Цель программы* **-** «Основы чертёжной графики» является создание условий для повышения качества графической грамотности, развития технических способностей обучающихся, грамотного использования компьютерных технологий, и развития творческого потенциала социально успешной личности, способной использовать полученные знания в профессиональном обучении и практической деятельности.

### *Задачи программы:*

### **Обучающие:**

- Помочь обучающимся повысить уровень знаний и умений, связанных с основами чертёжной графики.
- Освоить основы инженерной графики и начертательной геометрии.
- Овладеть навыками самостоятельного использования учебных, информационных и справочных материалов.
- Раскрыть возможности компьютерных технологий для изучения основ чертёжной графики.

 Освоить систему знаний для изучения основ компьютерной графики через компьютерную программу Kompas

## **Развивающие:**

- Развить разнообразные графические навыки и технические способности через эффективное применение компьютерных технологий в процессе обучения и активное включение обучающихся в творческий процесс.
- Развить техническое, пространственное мышление обучающихся.

## **Воспитательные:**

 Сформировать у обучающихся стойкую мотивацию к изучению графической грамотности для дальнейшего использования полученных знаний в учреждениях профессионально образования.

 Познакомить обучающихся с возможностью использования знаний чертёжной графики в различных сферах производственной деятельности.

 Сформировать у школьников необходимость на раннее планирование своей образовательной траектории и получение требующихся компетенций для реализации карьерных планов.

*Возраст детей, участвующих в реализации программы:* 10 – 17 лет Психологические особенности этого возраста таковы, что у многих школьников уже сформированы профессиональные интересы и в объединение приходят те, кто знает о том, что в дальнейшем обучении в учреждениях профессионального образования им понадобятся знания чертёжной грамотности. В программе «Основы чертёжной графики» учтены перечисленные проблемы и запросы обучающихся.

*Сроки реализации:* программа рассчитана на 1 год, объем-108 часов (5 модулей)

### *Формы обучения:*

Традиционные: объяснение, занятие-презентация, лекция, занятиезащита идей, занятие-консультация, занятие-семинар, беседа, конкурс, представление, тестирование, тренинг, исследование, зачёт, экскурсия, встреча.

Не традиционные: интегрированные, комбинированные, проектные занятия, игровые формы (ролевые, имитационные, дидактические, организационно-деятельностные), предусмотрены дистанционная и модульная формы обучения.

## *Формы организации деятельности:* групповая.

Режим занятий: 3 раза в неделю по 1часу. Одно занятие длится 40 минут.

*Наполняемость учебных групп:* составляет 15 – 17 человек.

# *Планируемые результаты*

## *Личностные:*

- проявлять интерес к изучению культуры и развития своей страны;
- осознанно выбирать вид своей будущей профессиональной деятельности;
- проявлять готовность и способность учащихся к саморазвитию на основе мотивации к обучению и познанию;
- формировать навыки самооценки и умения достижения поставленной цели;

 формировать коммуникативную компетентность в общении и сотрудничестве со сверстниками и взрослыми в процессе образовательной и творческой деятельности.

## *Метапредметные*

*Познавательные:*

- определять цели своего обучения, ставить и формулировать новые задачи в учении;
- анализировать информацию;
- уметь выделять главное, осуществлять выбор наиболее эффективные способы решения задач;
- уметь преобразовывать познавательную задачу в практическую;
- определять понятия, создавать обобщения, устанавливать аналогии, классифицировать, самостоятельно выбирать основания и критерии для классификации, строить логическое рассуждение, делать выводы;
- прогнозировать результат.

*Регулятивные:*

- самостоятельно планировать пути достижения целей, в том числе альтернативные;
- соотносить свои действия с планируемыми результатами, корректировать свои действия в соответствии с изменяющейся задачей;
- оценивать правильность выполнения учебной задачи;
- понимать причины успеха/неуспеха учебной деятельности;
- владеть основами самоконтроля и самооценки;
- формулировать, аргументировать и отстаивать своё мнение;
- адекватно воспринимать предложения и оценку педагога, товарищей и родителей.

### *Коммуникативные:*

- умение организовывать учебное сотрудничество и совместную деятельность с учителем и сверстниками;
- работать индивидуально и в группе: находить общее решение и разрешать конфликты на основе согласования позиций и учета интересов;
- строить позитивные отношения в процессе учебной и познавательной деятельности;
- критически относиться к собственному мнению, с достоинством признавать ошибочность своего мнения (если оно таково) и корректировать его;
- предлагать альтернативное решение в конфликтной ситуации;
- формулировать, аргументировать и отстаивать свое мнение.

### *Предметные результаты*

 приобщение к графической культуре как совокупности достижений человечества в области освоения графических способов передачи информации;

 развитие зрительной памяти, ассоциативного мышления, статических, динамических и пространственных представлений;

- развитие визуально пространственного мышления;
- рациональное использование чертежных инструментов;

 освоение правил и приемов выполнения и чтения чертежей различного назначения;

 развитие творческого мышления и формирование элементарных умений преобразования формы предметов, изменения их положения и ориентации в пространстве;

 приобретение опыта создания творческих работ с элементами конструирования, в том числе базирующихся на ИКТ;

 применение графических знаний в новой ситуации при решении задач с творческим содержанием (в том числе с элементами конструирования);

формирование стойкого интереса к творческой деятельности.

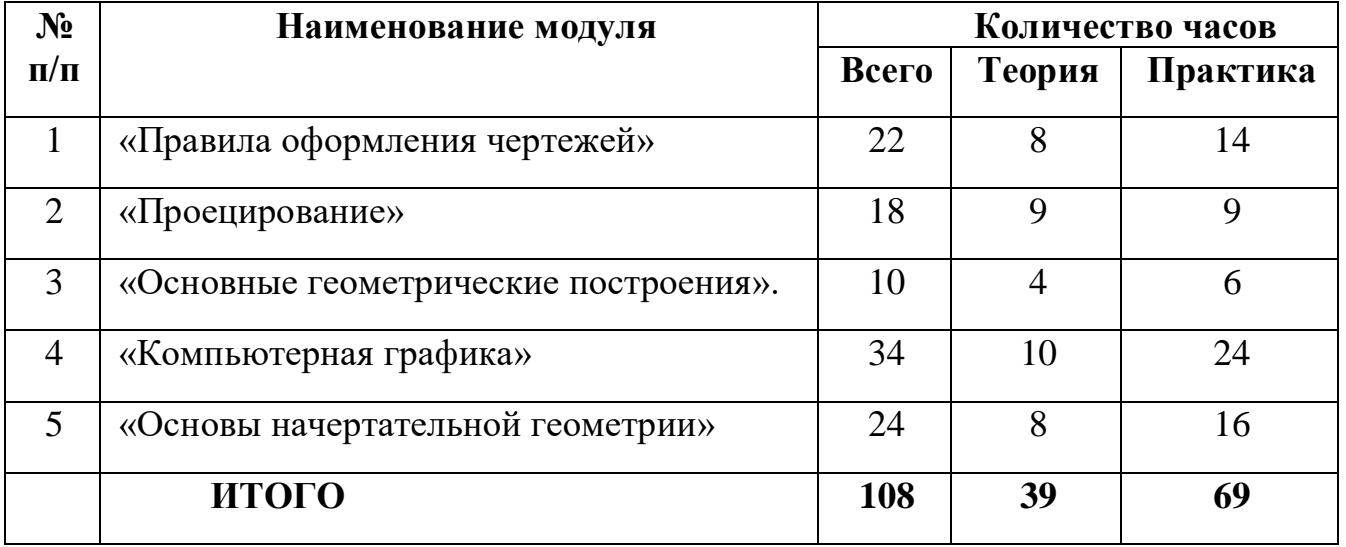

## **Учебный план**

## **Критерии оценки знаний, умений и навыков при освоении программы**

Для того чтобы оценить усвоение программы, в течение года используются следующие методы диагностики: собеседование, наблюдение, выполнение графических и практических работ, решение графических задач.

### *Критерии и система оценки графических работ*

- 1. Четкость выполнения графической работы (умение использовать чертежные инструменты);
- 2. Соответствие типов и видов линий ГОСТ, компоновка на листе.
- 3. Правильность выполнения согласно заданию, самостоятельность.

## *Критерии оценки устных индивидуальных и фронтальных ответов*

- 1. Активность участия.
- 2. Четкость формулировки.
- 3. Развернутость ответов, образность, аргументированность.
- 4. Использование понятийного аппарата.
- 5. Оригинальность суждений.

### *Критерии и система оценки практических работ*

- 1. Правильность выполнения;
- 2. Самостоятельность;
- 3. Четкость выполнения, композиция.

*Формы подведения итогов по результатам обучения:*

- 1. Выполнение тестов по теоретическому материалу;
- 2. Выполнение практических работ;
- 3. Выполнение графических работ;
- 4. Выполнение эскизов, технических рисунков;
- 5. Выполнение проектных задач;
- 6. Решение графических задач;
- 7. Устный опрос;
- 8. Викторины;
- 9. Кроссворды;
- 10. Тестирование;
- 11. Занимательные задачи;
- 12. Конкурсы;
- 13. Контрольное вычерчивание.

### **Формы контроля**

В процессе реализации программы педагогом осуществляются основные виды контроля знаний, умений и навыков обучающихся.

### *Вводный контроль.*

Данная программа дополнительного образования даёт обучающимся необходимый минимум компетенций для дальнейшего успешного профессионального обучения.

Для мотивации старшеклассников проводятся вводные занятия, включающие:

- презентации профессий и специальностей, где необходимо использование знания графической грамотности;
- презентации учреждений профессионального образования, где в программы обучения включено техническое черчение и начертательная геометрия и инженерная графика;
- ознакомление с тематикой программы обучения объединения «Основы чертёжной графики»;
- профориентационное тестирование, с целью мотивации изучения чертёжной графики.

### *Текущий контроль.*

Контроль знаний обучающихся осуществляется как в процессе изучения темы, так и после завершения изучения. Для контроля знаний применяются различные формы и методы: тесты, опросы, защита работ, доклады, проекты, компьютерное тестирование.

#### *Итоговый контроль.*

Применяются тесты, опросы, защита работ, доклады, проекты, компьютерное тестирование, так же предполагается участие детей в научнотехнических мероприятиях различных уровней: учрежденческих, муниципальных, региональных, всероссийских (выставки научно-технического творчества, семинары, конференции, конкурсы). Учащиеся представляют свои графические работы, проекты.

#### *Нормы оценок при устной проверке знаний.*

*Оценка 5* ставится, если ученик:

а) полностью овладел программным материалом, ясно представляет форму предметов по их изображениям и твердо знает изученные правила и условности изображений;

б) дает четкий и правильный ответ, выявляющий осознанное понимание учебного материала и характеризующий прочные знания, изложенные в логической последовательности с использованием принятой в курсе черчения терминологии;

в) ошибок не делает, но допускает обмолвки и оговорки по невнимательности при чтении чертежей, которые легко исправляет по требованию учителя.

### *Оценка 4* ставится, если ученик:

а) полностью овладел программным материалом, но при чтении чертежей испытывает небольшие затруднения из-за недостаточно развитого еще

пространственного представления; правила изображения и условные обозначения знает;

б) дает правильный ответ в определенной логической последовательности;

в) при чтении чертежей допускает некоторую неполноту ответа и ошибки второстепенного характера, исправляет которые с небольшой помощью учителя.

*Оценка 3* ставится, если ученик:

а) основной программный материал знает нетвердо, но большинство, изученных условностей, изображений и обозначений усвоил;

б) ответ дает неполный, не связанно выявляющий общее понимание вопроса;

в) чертежи читает неуверенно, требует постоянной помощи учителя (наводящих вопросов) и частичного применения средств наглядности;

*Оценка 2* ставится, если ученик:

а) обнаруживается незнание или непонимание большей или наиболее важной части материала;

б) ответы строит не связанно, допускает существенные ошибки, которые не может исправить даже с помощью учителя.

### **1. Модуль «Правила оформления чертежей»**

Реализация этого модуля направлена на обучение первоначальным правилам чертёжной графики, приобретение навыков работы с чертѐжными инструментами, материалами, применяемыми для выполнения чертежей на бумажных носителях.

Осуществление обучения детей по данному модулю дает им возможность познакомиться с правилами выполнения чертежей, установленными государственными стандартами ЕСКД**.**

Модуль разработан с учетом личностно - ориентированного подхода и составлен так, чтобы каждый ребенок имел возможность свободно выбрать конкретный объект изучения, наиболее интересный и приемлемый для него. Формирование у детей начальных научно-технических знаний, профессионально-прикладных навыков и создание условий для социального, культурного и профессионального самоопределения, творческой самореализации личности ребенка в окружающем мире.

**Цель модуля:** создание условий для формирования интереса к графическому изображению деталей, сборочных узлов, конструкций по правилам выполнения чертежей, установленными государственными стандартами.

### **Задачи модуля:**

### *Базовый уровень:*

научить правилам использования чертёжного инструмента;

 обучить правилам безопасной работы с чертёжными инструментами на всех этапах выполнения чертежей;

- изучить типы линий, знать их назначение уметь их вычерчивать;
- научить оформлять чертежи по правилам ЕСКД;
- изучить правила масштабирования чертежей;

 изучить чертёжные шрифты и уметь использовать при написании текстов;

изучить правила нанесения размеров.

### *Углубленный уровень:*

 изучить оформление основных надписей с использованием использованием 2-х основных надписей (штампов);

 изучить написание текстов с использованием 2-х чертёжных шрифтов (прямой и наклонный);

• изучить выполнение усложнённого уровня чертежей с использованием всех типов линий;

 изучить вычерчивание детали с нанесением размеров усложнённого уровня выполнения;

 изучить выполнение эскиза детали с натуры (с нанесением размеров и изменением масштаба) и ее технический рисунок.

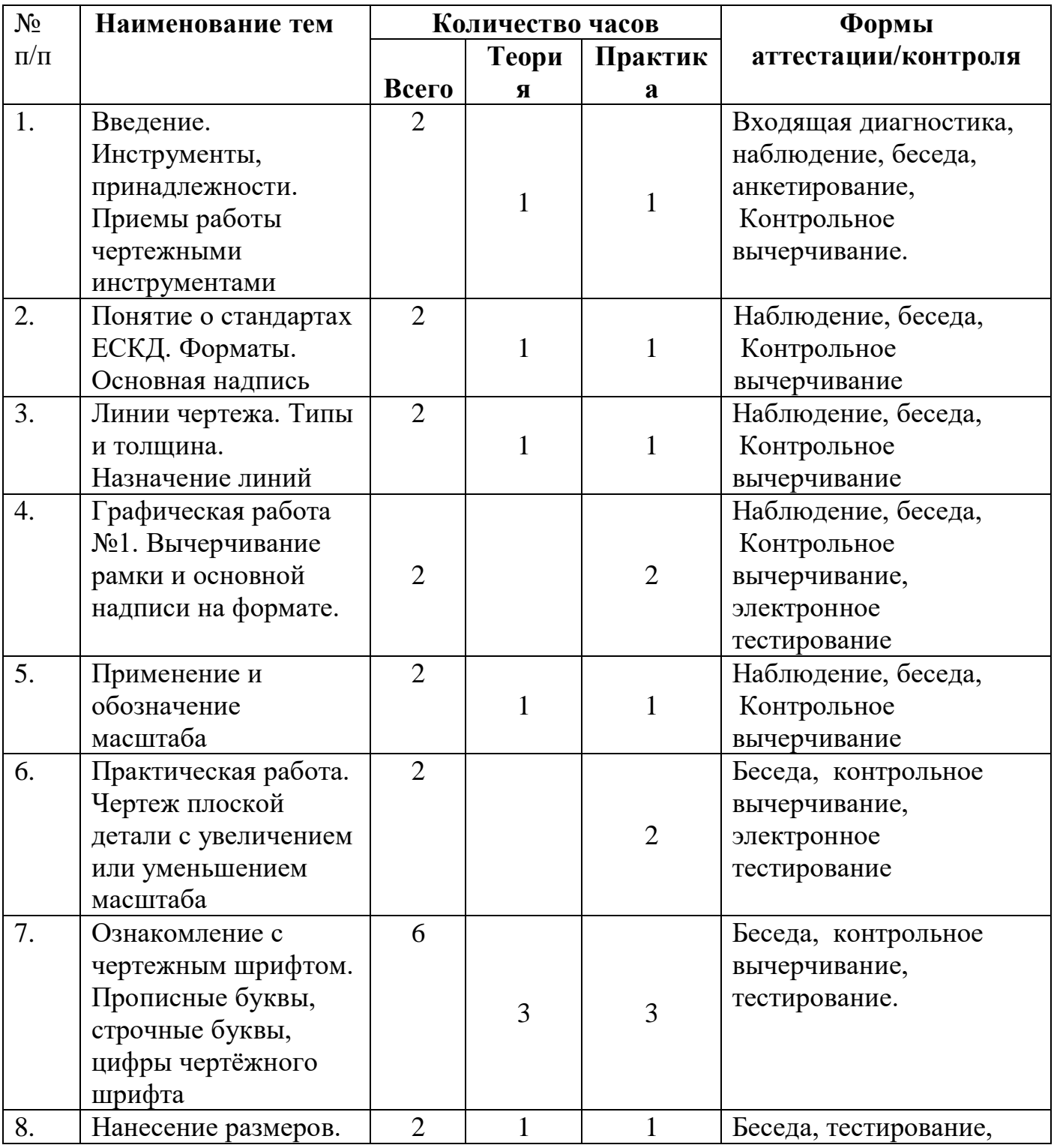

# **Учебно – тематический план модуля**

14

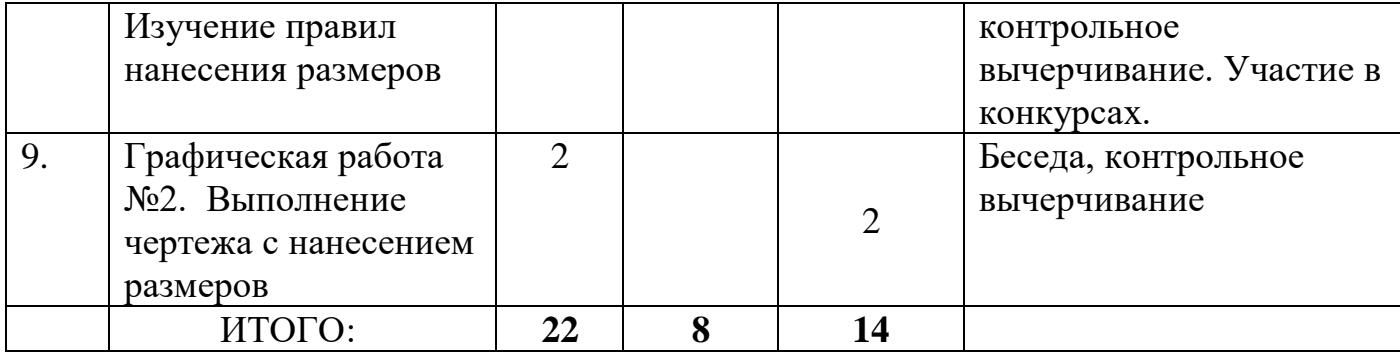

#### **Содержание программы модуля**

### **Тема 1. Введение.**

Графическое образование. Инструменты, принадлежности и материалы для выполнения чертежей. Приёмы работы чертёжными инструментами (6ч) История появления чертёжных инструментов и принадлежностей. Краткое путешествие в историю создания вещей, методов измерения.

 Графическое образование, его назначение и место в общем образовании. Краткая история графического общения человека. Значение графической подготовки в современной жизни и профессиональной деятельности человека. Области применения графики и ее виды.

Основные виды графических изображений: эскиз, чертеж, технический рисунок, техническая иллюстрация, схема, диаграмма, график, компьютерная графика. Виды чертежных инструментов, материалов и принадлежностей. *Основные действия обучающихся:*

Обучающиеся должны знать: Историю возникновения чертежа. История развития чертежа и его роль в жизни людей. Содержание данных в современном чертеже. Основной материал и инструменты. Ознакомление с примерами изображений, чертёжными инструментами и принадлежностями.

**Тема 2. Понятие о стандартах ЕСКД. Форматы. Основная надпись. (6ч)** Понятие о стандартах. Правила оформления чертежей. Форматы, масштабы, шрифты, виды линий. Знакомство с единой системой конструкторской документации (ЕСКД, ГОСТ). Знакомство с видами графической документации. Организация рабочего места чертежника. *Основные действия обучающихся:*

Обучающиеся должны знать: формат, линии, масштаб, основная надпись. ГОСТ, ЕСКД, Типы линий и их использование и назначение шрифта, размеры шрифта, буквы, цифры и знаки на чертежах Основные особенности выполнения чертёжного шрифта. Основные сведения о нанесении размеров.

# **Тема 3. Линии чертежа. Типы и толщина Назначение линий. (3ч)**

Основные линии, выносные и размерные линии, стрелки, знаки диаметра, радиуса. Уметь выполнить чертёж плоской детали с изменением масштаба, нанести размеры.

## *Основные действия обучающихся:*

Обучающиеся должны знать: назначение линий и определение толщины линий. Уметь выполнить чертёж плоской детали с использованием всех линий.

# **Графическая работа № 1 Вычерчивание рамки и основной надписи на формате(3ч)**

Подготовка чертежных инструментов. Оформление формата А4 и основной надписи. Выполнение основных линий чертежа.

### *Основные действия обучающихся:*

Обучающиеся должны уметь: вычертить рамку и штамп с заполнением штампа по ГОСТу

## **Тема 4. Применение и обозначение масштаба (3ч)**

Понятие о масштабе. Числовой и линейный масштаб. Назначение масштаба в черчении

## *Основные действия обучающихся:*

Практическая работа. Чертеж плоской детали с увеличением или уменьшением масштаба.

## **Тема 5**. **Ознакомление с чертёжным шрифтом (6ч)**

Ознакомление с чертежным шрифтом. Прописные буквы. Цифры чертежного шрифта. Строчные буквы. Из истории шрифта. Особенности и размеры шрифта. Правила и характер написания.

### *Основные действия обучающихся:*

Обучающиеся должны уметь: вычерчивать чертёжным шрифтом прописные и строчные буквы.

Практическая работа. Написание текста чертёжным шрифтом

# **Тема 7. Нанесение размеров (2ч)**

Изучение правил нанесения размеров. Основные правила нанесения размеров на чертеже. Ознакомление учащихся сначала с общими и простыми, а затем с более сложными правилами.

## *Основные действия обучающихся:*

Обучающиеся должны уметь: правильно нанести размеры на чертежах

# **Графическая работа №2. Выполнение чертежа с нанесением размеров(2ч)**.

# *Основные действия обучающихся:*

Обучающиеся должны уметь: выполнить чертёж детали и нанести размеры в соответствии с ГОСТами.

## **2. Модуль «Проецирование»**

Реализация этого модуля направлена на обучение методам проецирования, на ознакомление обучающихся с общими правилами проецирования, лежащими в основе построения чертежей, на приобретение пространственного представления и мышления.

Осуществление обучения детей по данному модулю дает им возможность построения проекций деталей в трёх плоскостях, развивает технические способности**.**

Модуль разработан с учетом личностно – ориентированного подхода и составлен так, чтобы каждый ребенок имел возможность свободно выбрать конкретный объект изучения, наиболее интересный и приемлемый для него. Формирование у детей начальных научно-технических знаний, профессионально-прикладных навыков и создание условий для социального, культурного и профессионального самоопределения, творческой самореализации личности ребенка в окружающем мире.

Цель модуля: создание условий для формирования знаний по чтению и выполнению проекционных изображений, рабочих чертежей геометрических тел, моделей деталей, по возможности использования методов прямоугольных проекций в различных сферах производственной деятельности.

#### **Задачи модуля:**

### *Базовый уровень:*

- ознакомить с методом проецирования в черчении;
- ознакомить с видами параллельного проецирования;
- ознакомить с понятиями: проецирующий луч, плоскость проекций;
- научить построению 1 проекции детали по её наглядному изображению;
- научить построению 2-х проекций детали по её наглядному изображению;
- научить построению 3-х проекций детали по её наглядному изображению;
- изучить правила проецирование вершин, ребер, граней предмета, точек на гранях;
- научить изготовлению моделей по чертежу из пластилина, картона, проволоки.

#### *Углубленный уровень:*

- изучить построение проекций предмета в двух проекциях по наглядному изображению. Вычерчивание детали усложнённого уровня выполнения;
- изучить выполнение 3-х проекций детали по половине изображения;
- изучить построение третьего вида по двум данным усложненных деталей;
- изучить построение диметрической и изометрической проекций плоских фигур;
- изучить построение диметрической и изометрической проекций плоских фигур с вырезом.

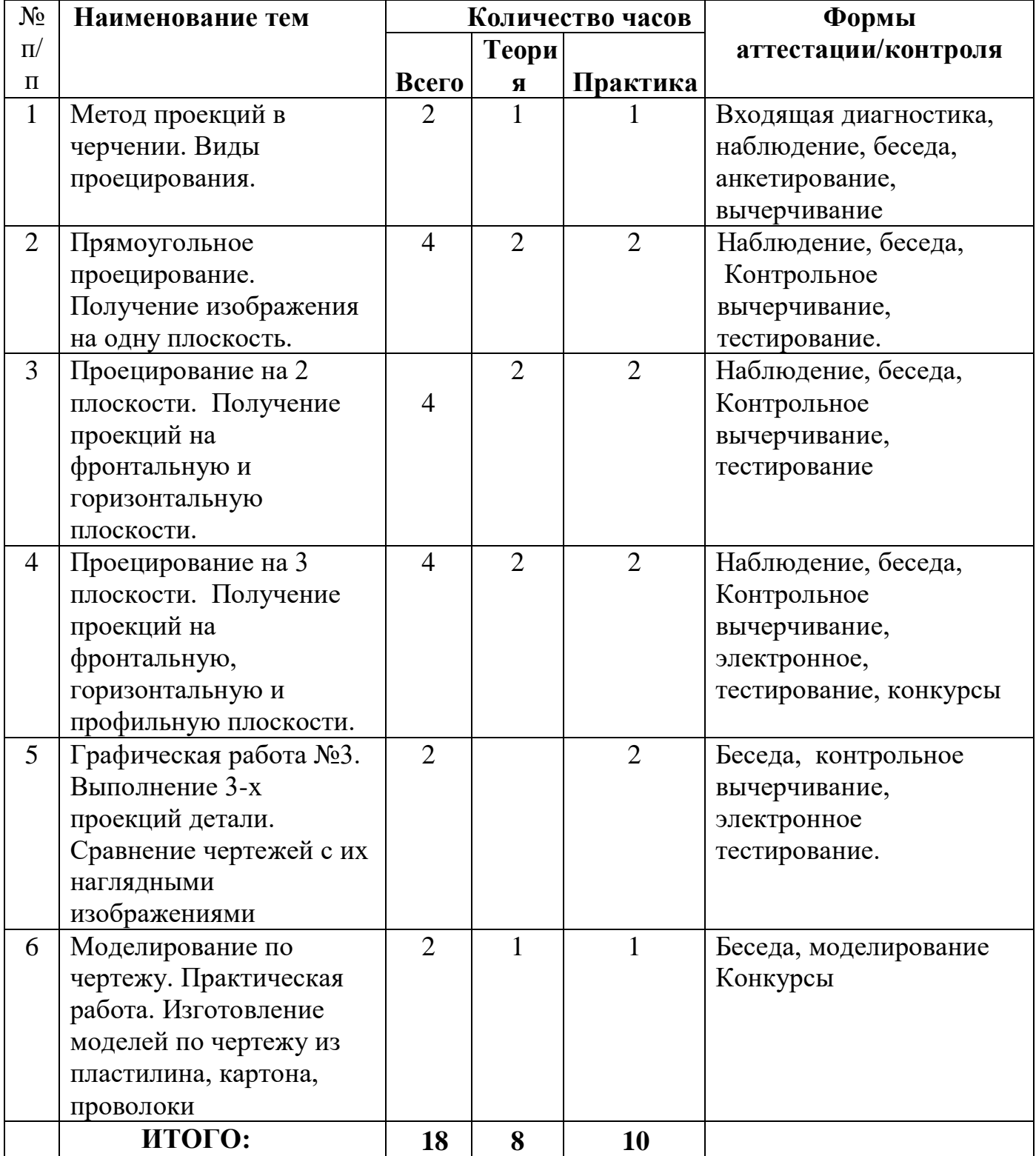

# **Учебно – тематический план модуля**

## **Содержание модуля**

## **Тема 1. Методы проекций в черчении. Виды проецирования. (2ч)**

## **Центральные и параллельные проекции.**

Метод проекций. Центральное проецирование. Виды параллельного проецирования. Алгоритм построения центрального и параллельного построения. Проекционное черчение. Проецирование в изобразительном искусстве. Проекция, проецирующий луч, плоскость проекций.

## *Основные действия обучающихся:*

Обучающиеся должны уметь: построить чертёж в центральном и параллельном проецировании. Знать основные понятия и законы проецирования. Алгоритмы построения проекций.

# **Тема 2. Прямоугольное проецирование (4ч).**

Прямоугольное проецирование на взаимно-перпендикулярные плоскости проекций. Получение изображения на одну плоскость. Изображение плоской детали, полученное проецированием на горизонтальную плоскость.

## *Основные действия обучающихся:*

Обучающиеся должны уметь: строить проекцию детали на одну плоскость

## **Тема 3. Проецирование на 2 плоскости. (4ч).**

Получение проекций на фронтальную и горизонтальную плоскости.

*Основные действия обучающихся:*

Обучающиеся должны уметь: строить проекцию детали на две плоскости

## **Тема 4. Проецирование на 3 плоскости. (4ч).**

Проецирование на 3 плоскости. Получение проекций на фронтальную, горизонтальную и профильную плоскости. Построение 3-ей проекции.

Понятие о видах. Из истории о видах. Главный вид. Вид сверху. Вид слева. Выбор положения детали для главного вида. Количество видов на чертеже. Расположение проекций. Алгоритм построения проекций. **Графическая работа №3.** Выполнение 3-х проекций детали. Сравнение чертежей с их наглядными изображениями.

Проецирование вершин, ребер, граней предмета, точек на гранях

*Основные действия обучающихся:*

Обучающиеся должны уметь: строить проекцию детали на три плоскости

Практическая работа. Чтение чертежа детали с определением проекций точек, ребер, граней.

# **Тема5. Графическая работа № 3**

Выполнение 3-х проекций детали по наглядному изображению. Проецирование детали на горизонтальную, фронтальную и профильную плоскости с выделением проектных линий.

# *Основные действия обучающихся:*

Обучающиеся должны уметь: выполнить комплесный чертёж детали по её наглядному изображению, привильно проставлять проектные линии, знать название и обозначение проекционных плоскостей.

**Тема5. Моделирование и изготовление моделей. (2ч).** О процессе создания модели какого-либо предмета. Моделирование по чертежу. Последовательность выполнения модели по чертежу.

## *Основные действия обучающихся:*

Обучающиеся должны уметь: изготавливать модели по чертежу.

Практическая работа. Изготовление моделей по чертежу из пластилина, картона, проволоки**.**

### **3. Модуль «Основы геометрических построений»**

Реализация этого модуля направлена на обучение методам построений с помощью чертежных инструментов: построение прямых линий, построение параллельных линий, деление угла, основные приемы деления отрезка и окружности на равные части, изучение сопряжений.

Осуществление обучения детей по данному модулю дает им знания и умения основных геометрических построений, которые необходимы для вычерчивания чертежей и облегчит изучение таких разделов математики как геометрия.

Модуль разработан с учетом личностно – ориентированного подхода и составлен так, чтобы каждый ребенок имел возможность свободно выбрать конкретный объект и, наиболее интересный и приемлемый для него. Формирование у детей начальных научно-технических, графических знаний, профессионально-прикладных навыков и создание условий для социального, культурного и профессионального самоопределения, творческой самореализации личности ребенка в окружающем мире.

#### **Цель модуля**:

Обучающиеся должны уметь выполнять чертежи с применением геометрических построений, используя способы деления прямых, окружностей, сопряжения прямых, углов и окружностей.

#### **Задачи модуля:**

#### *Базовый уровень:*

 научить построению прямых линий, перпендикулярных, параллельных прямых;

- научить делению угла на равные 2, 3 части;
- освоить основные приемы деления отрезка и окружности на равные части;
	- научить строить сопряжения параллельных прямых, углов;
	- научить строить внутренние и внешние сопряжений окружностей.

### *Углубленный уровень:*

 изучить деление окружности на равные отрезки на 7,9 частей. Выполнение упражнений усложнённого уровня;

изучить выполнение сопряжений усложнённого уровня;

 изучить выполнение чертежей деталей с внешним и внутренним сопряжением окружностей.

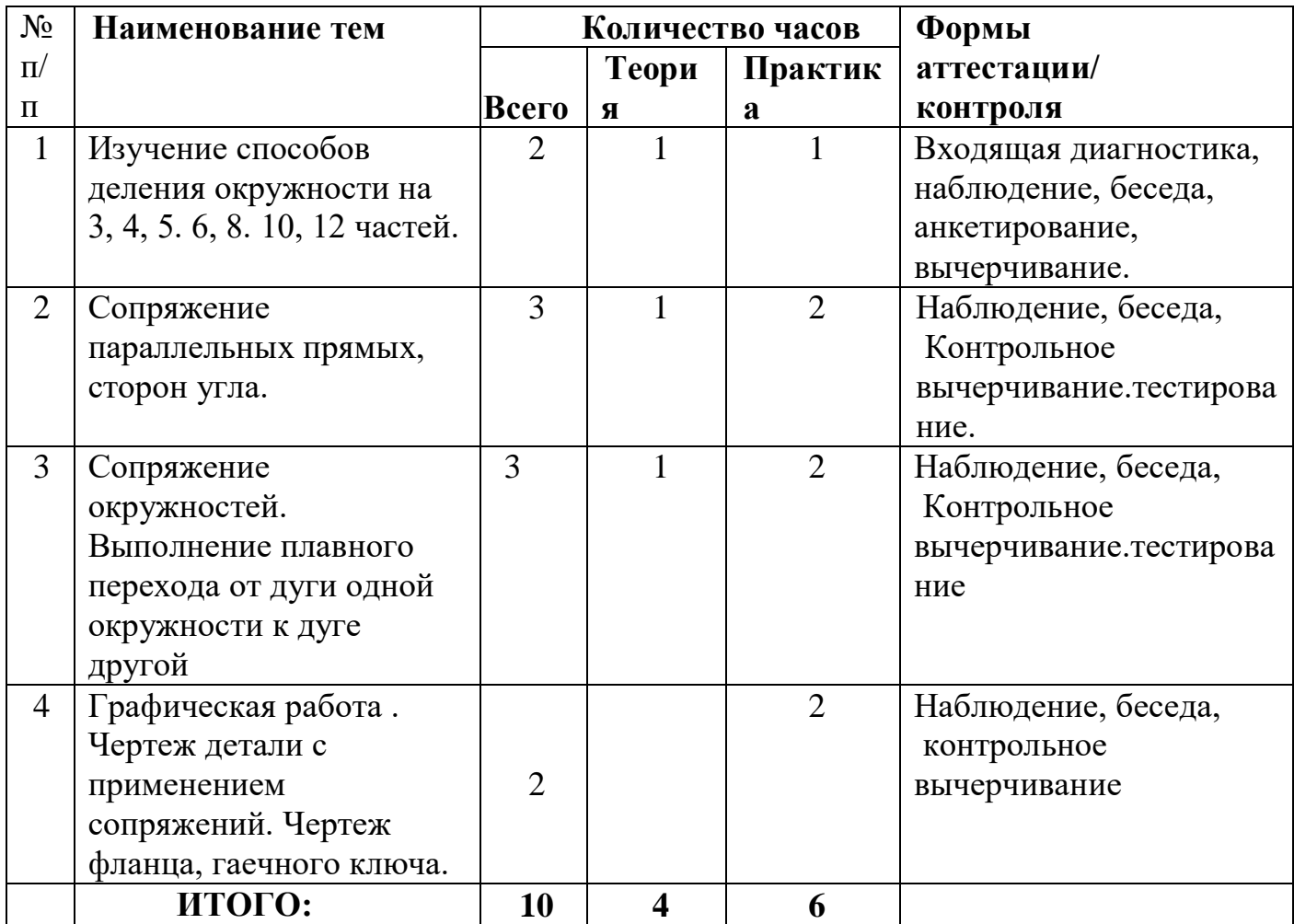

#### **Учебно – тематический план модуля**

#### **Содержание модуля**

**Тема 1**. Изучение способов деления окружности на 3, 4, 5. 6, 8. 10, 12 частей. Из истории геометрических построений. Приемы построений с помощью чертежных инструментов: построение прямых линий, построение параллельных линий, деление угла, основные приемы деления отрезка и окружности на равные части.(2ч)

### *Основные действия обучающихся:*

Обучающиеся должны уметь: выполнять геометрические построения используя способы деления окружности на 3, 4, 5. 6, 8. 10, 12 частей.

**Тема 2. Сопряжение параллельных прямых, сторон угла**.(3ч) Чертеж плоской детали со скруглением углов. Нахождение точек сопряжения. Понятие о сопряжениях. Сопрягаемые линии в очертаниях животных. Алгоритм построения сопряжения сторон углов. Элементы сопряжения.

## *Основные действия обучающихся:*

Обучающиеся должны уметь: выполнять геометрические построения используя способы построения сопряжений параллельных прямых, сторон угла.

**Тема 3. Сопряжение окружностей (3ч)**. Выполнение плавного перехода от дуги одной окружности к дуге другой.

## *Основные действия обучающихся:*

Обучающиеся должны уметь: выполнять геометрические построения используя способы сопряжения окружностей.

**Тема 4. Графическая работа №4(2ч).** Чертеж детали с применением сопряжений. Чертеж фланца, гаечного ключа.

### *Основные действия обучающихся:*

Обучающиеся должны уметь: выполнить чертёж детали с применением сопряжений.

## **4. Модуль «Компьютерное черчение»**

Изучение данного модуля способствует формирование умений и навыков самостоятельного использования компьютера в качестве средства для решения задач графического изображения технических объектов, оформления чертёжных документов, хранение и передачи графической информации, наглядного изображения деталей, узлов, инженерных конструкций в трёхмерном изображении с помощью компьютерной программы Kompas.

## **Цель модуля:**

Обучающиеся должны познакомиться с программой Kompas и уметь выполнять графические изображения деталей в двухмерном и трёхмерных плоскостях.

### **Задачи модуля:**

### *Базовый уровень:*

- ознакомить с техникой безопасности при работе с компьютером;
- познакомить с возможностями компьютерной программы Kompas;
- изучить интерфейс программы Kompas;
- сформировать умения выполнять чертежи в двухмерных измерениях;
- изучить способы создания трехмерных моделей деталей с помощью компьютерной программы Kompas;
- развить логическое и пространственное мышление, статическое, динамическое, пространственное представление;

### *Углубленный уровень:*

- изучить постороение плоской детали в программе Kompas усложненного уровня;
- изучить построение комплексного чертежа детали в системе двух плоскостей с использованием программы Kompas усложнённого уровня;
- изучить выполнение чертежа детали в системе трех плоскостей с использованием программы Kompas деталей усложнённого уровня;
- изучить построение изометрических проекций в системе трёх плоскостей с использованием программы Kompas усложнённого уровня.

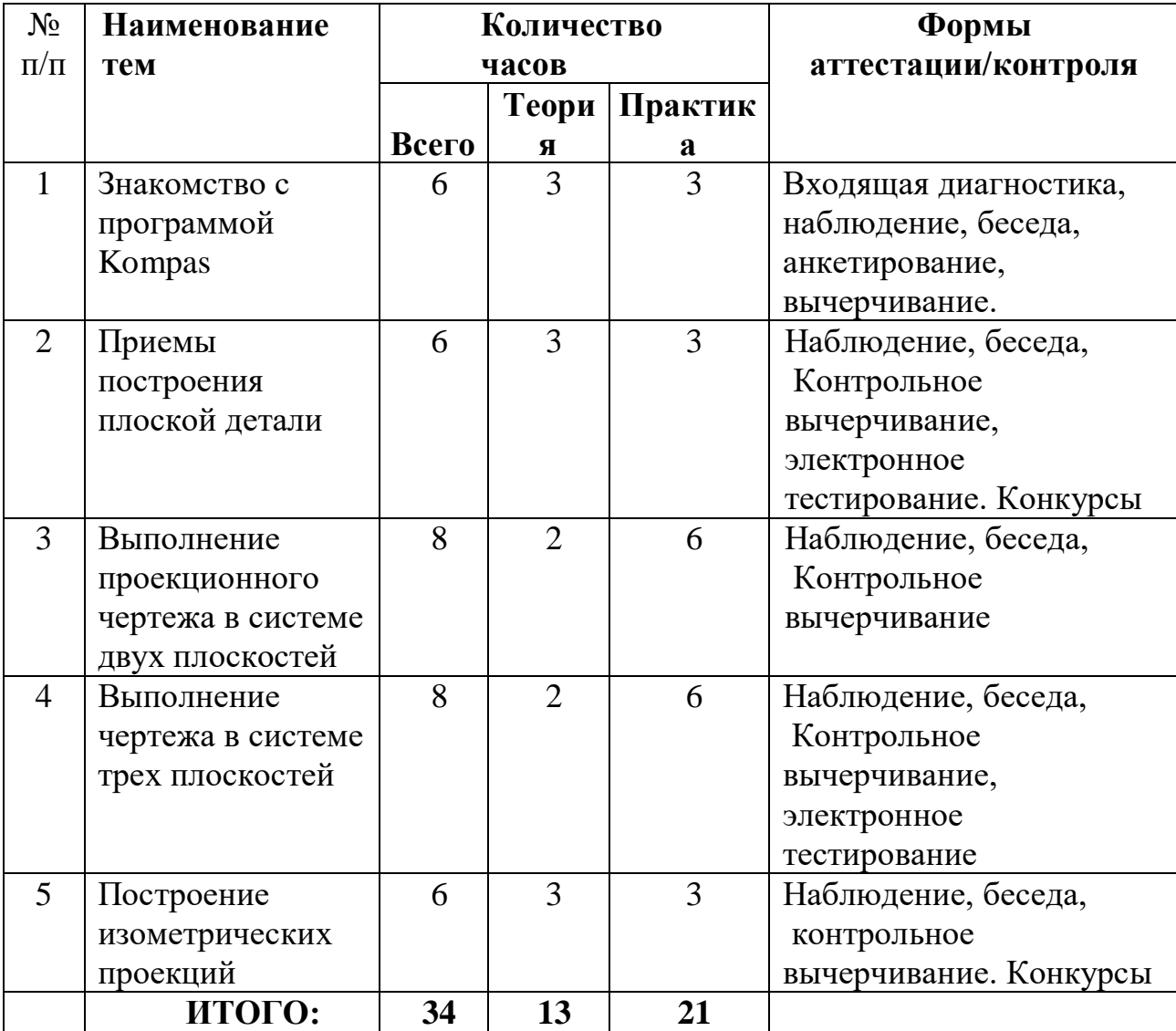

## **Содержание модуля**

**Тема 1. Знакомство с программой Kompas, с её возможностями и интерфейсом.(6ч).** Установка программы «КОМПАС-3D LT», отладка и запуск. Изучение описания программы, изучение интерфейсов и возможности использования.

### *Основные действия обучающихся:*

Обучающиеся должны: уметь установить учебную версию программы «КОМПАС-3D LT», подготовить её к работе, познакомиться с её возможностями, изучить интерфейс.

## **Тема 2. Приёмы построения плоской детали(6ч)**

## *Основные действия обучающихся:*

Обучающиеся должны уметь: использовать интерфейс программы для построения плоской детали, знать алгоритм построения.

## **Тема 3. Выполнение проекционного чертежа в системе двух плоскостей(8ч)**

## *Основные действия обучающихся:*

Обучающиеся должны уметь: вычертить проекционный чертеж детали в системе двух плоскостей, знать алгоритм построения.

# **Тема 4. Выполнение чертежа в системе трех плоскостей(8ч)**

## *Основные действия обучающихся:*

Обучающиеся должны уметь: вычертить проекционный чертеж детали в системе трёх плоскостей, знать алгоритм построения.

# **Тема 5. Построение изометрических проекций(6ч)**

## *Основные действия обучающихся:*

Обучающиеся должны уметь: построить изометрическую проекцию детали в программе.

### **5. Модуль «Основы начертательной геометрии»**

Изучение начертательной геометрии в школе способствует развитию логического мышления, совершенствованию активной мыслительной деятельности, таким образом, начертательная геометрия развивает интеллектуальные способности человека.

Знание методов построения и преобразования изображений имеет большое значение для развития пространственного мышления.

Все задания начертательной геометрии решаются в пространстве, поэтому очень важно правильно изображать прямую, плоскость и их сочетание. Эта наука тесно связана с такой областью математики, как геометрия

### **Цель модуля:**

Развитие пространственного воображения и логического мышления, что необходимо для развития творческой личности ученика в современных условиях, а также приобщение его к графической культуре.

### **Задачами модуля:**

### *Базовый уровень:*

- Обучить теоретическим основам построения изображений (включая аксонометрические проекции), точек, прямых, плоскостей;
- Обучить решению задач на взаимную принадлежность и взаимное пересечение линий и плоскостей, геометрических фигур;
- Обучить нахождению натуральной величины отрезков и плоскостей;
- Обучить способам построения изображений простых предметов;
- Привить навыки выполнения и чтения изображений предметов на основе метода прямоугольного проецирования, выполненных в соответствии со стандартами ЕСКД;

### *Углубленный уровень:*

- Изучить построение проекций точек, нахождение вершин, ребер и граней предмета по чертежу усложнённого уровня выполнения;
- Освоить решение графических задач, содержащих прямую общего положения, плоскости, поверхности усложнённого уровня;
- Изучить построение комбинаций, содержащих прямую общего положения, плоскости, поверхности;
- Освоить решение графических задач, содержащих пересечение тел вращения усложнённого уровня.

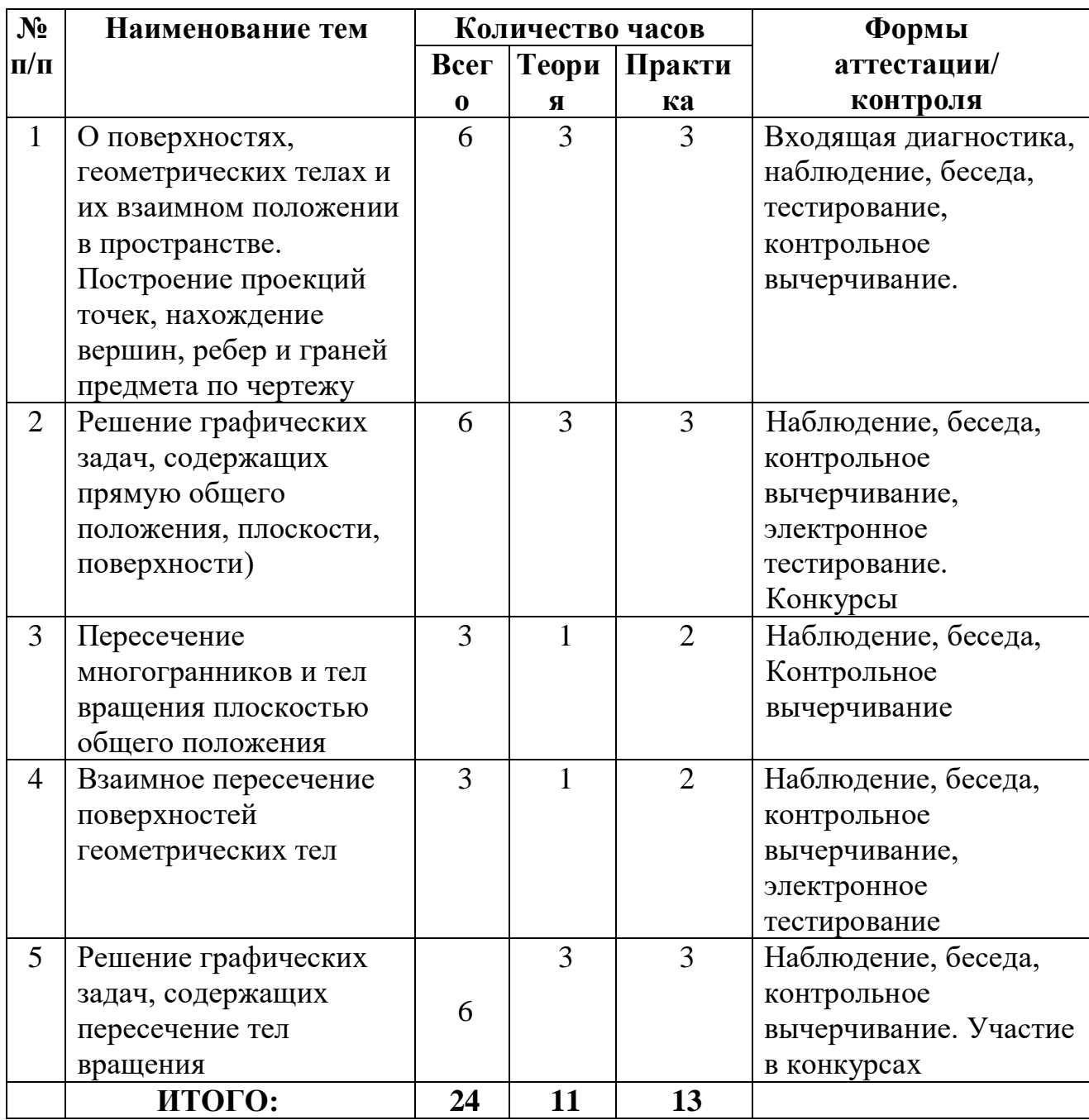

**Тема 1. О поверхностях, геометрических телах и их взаимном положении в пространстве**. **Построение проекций точек, нахождение вершин, ребер и граней предмета по чертежу(6ч).** Изучение геометрических тел, Изучение положение в пространстве точек, ребер.

# *Основные действия обучающихся:*

Обучающиеся должны уметь: различать геометрические тела, строить точки, грани, ребра геометрических фигур в пространстве, в различных плоскостях,

# **Тема 2. Решение графических задач**. **Прямая общего положения, плоскости, поверхности(6ч).**

### *Основные действия обучающихся:*

Обучающиеся должны уметь: использовать свойства прямой общего положения.

# **Тема 3. Пересечение многогранников и тел вращения плоскостью общего положения (3ч)**

Чтение и выполнение чертежей, содержащих пересечение призм и пирамид и тел вращения плоскостями общего положения.

### *Основные действия обучающихся:*

Обучающиеся должны уметь: вычерчивать чертежи с линией пересечения призм и пирамид и тел вращения.

**Тема 4. Взаимное пересечение геометрических тел.(3ч)** Изучение чертежей пересекающихся геометрических тел.

### *Основные действия обучающихся:*

Обучающиеся должны уметь: вычерчивать чертежи с линией пересечения геометрических тел.

# **Тема 4. Решение графических задач, содержащих пересечение тел вращения (6ч.)**

### *Основные действия обучающихся:*

Обучающиеся должны уметь: строить линии пересечения геометрических тел и решать графические задачи различной сложности.

### **Методическое обеспечение программы**

Весь изучаемый материал представлен в электронных презентациях и видеороликах, что даёт возможность более наглядно, доступно для понимания, увлекательно предоставить информацию для ознакомления обучающимся. В дальнейшем все занятия, представленные в виде электронных презентаций, скачиваются для хранения и использования обучающимся. Наиболее сложный для восприятия материал систематизирован автором программы и представлен в упрощённой форме в виде таблиц и схем. Так же разработаны различные

обучающие материалы в виде так называемых «прописей», где представлены примеры изображения элементов черчения, которые нужно обучающимся повторить, разработаны различные «подсказки» и «напоминалки», которые раздаются в распечатанном виде.

В обучении широко применяются электронные учебники, задачники, справочники. Таким образом, по окончании обучения у старшеклассников накапливается обширная медиатека с материалами по основам чертёжной графики и справочные схемы и таблицы, графические работы в бумажном варианте, демонстрационная и учебная версия программы Kompas-3D LT . Все перечисленные информационные ресурсы могут быть использованы при обучении в учреждениях профессионального образования.

Главным методическим принципом изучения данной программы является стремление сделать уроки наиболее информативными при минимальной загрузке старшеклассников в ходе изучения основ чертёжной графики. Вместо конспектирования изучаемого материала больше времени отводится практической работе и вычерчиванию.

Для организации перечисленных занятий используются визуальные, компьютерные приёмы и методы организации процесса.

## **Учебно-дидактический материал, используемый в программе:**

## **1.** *Электронные учебники:*

Учебник под редакцией В.В. Степаковой, рекомендовано МОРФ М.: Просвещение, 2010 г;

Учебник «Черчение» под редакцией А.Д.Ботвинникова, В.Н.Виноградова, И.С.Вышнепольского. Москва «Астрель» АСТ 2008г;

Учебник для учащихся общеоразовательных учреждений \ Под ред. Проф. Н.Г.Преображенской. – М.: Вентана-Граф, 2006 и др.;

Онлайн учебник по черчению [http://window.edu.ru/resource/612/70612;](http://window.edu.ru/resource/612/70612)

## **2***. Электронные справочники:*

Н. Виноградов, Е.А. Василенко, А.А. Альхименок и др. Словарьсправочник по черчению – М.: Просвещение, 2005 Богданов В.Н. Малежик И.Ф.Верхола А.П Справочное руководство по черчению.

### **3***.Электронные библиотеки:*

Единое окно доступа к информационным ресурсам [http://window.edu.ru/catalog/resources;](http://window.edu.ru/catalog/resources)

Техническая библиотека<http://window.edu.ru/resource/233/24233> ;

Книги студентам и школьникам [http://www.ph4s.ru/book\\_enjener\\_graf.html](http://www.ph4s.ru/book_enjener_graf.html)

# **4.** *Электронные учебные пособия с упражнениями и примерами решения типовых задач:*

Новичихина Л.И. Учебное пособие по черчению. Издательство Высшая школа.2006г.

Годик Е.И., Хаскин А.М. Справочное руководство по черчению. Издательство Машиностроение 1974г.

### **5.** *Компьютерные системы тестирования и контроля знаний:*

Электронное тестирование онлайн. onlinetestpad [https://onlinetestpad.com/ru/tests/plotting;](https://onlinetestpad.com/ru/tests/plotting)

ГДЗ на Отлично [https://otlgdz.com/testy/test-po-chercheniyu-dlya-7-klassa.html;](https://otlgdz.com/testy/test-po-chercheniyu-dlya-7-klassa.html)

Тесты онлайн [http://oltest.ru/tests/inzhenernye\\_discipliny/inzhenernaya\\_grafika/](http://oltest.ru/tests/inzhenernye_discipliny/inzhenernaya_grafika/)

# **6.** *Электронные презентации:*

Электронные презентации сформированы по темам, по урокам и по годам обучения

- Черчение и современное производство (электронная презентация);
- Применение и обозначение масштаба (электронная презентация);
- Чертёжный шрифт (таблица размеров шрифтов);
- Нанесение размеров (электронная презентация);
- Метод проекций в черчении (электронная презентация);
- Геометрические построения (электронная презентация, схемы построения);
- Сопряжения (электронная презентация, алгоритм построения);
- Проецирование (электронная презентация);
- Аксонометрические проекции (электронная презентация);
- Положение точек, прямых в плоскостях (электронная презентация)

## **7** *. Видеофильмы:*

Видеоуроки по черчению

[https://www.youtube.com/playlist?list=PLFFxzr7mogwH30EcQs71gtyBUDwzAi](https://www.youtube.com/playlist?list=PLFFxzr7mogwH30EcQs71gtyBUDwzAivYl) [vYl](https://www.youtube.com/playlist?list=PLFFxzr7mogwH30EcQs71gtyBUDwzAivYl)

[Видеоуроки](http://yandex.ru/clck/jsredir?bu=uniq15154322971791189959&from=yandex.ru%3Bsearch%2F%3Bweb%3B%3B&text=&etext=1660.UD80zl6zGYZxmHeeZQDcoX5C04lloAftwzaR4Yy2Pwn4DnIFJt39SyM8nClTPUBbFmkV7XxZ4xgHTHv5wBOHSoJIeEdkwfHqeDmacgzjlE9USE5sE9PUMyJRxCN2R_cO.76ef3ab4cbf3df589272c2e22463aae477f755e8&uuid=&state=PEtFfuTeVD5kpHnK9lio9daDl0Ow0EQqBnwXqr2CGSTlhSDEzIy2U7BBTY65_y93Of3lHSl05Otfr0mPr43GHg,,&&cst=AiuY0DBWFJ4CiF6OxvZkNOrhfieerQSUTQsVGscYGlJQnecjvPALbMxhiUyIO-7-uoWFdlqrM01fIxQ8JMQZ5joURzuriAE3hBavQoVHklr-qpdmCDVEOPLxIz5uZAkWyOVH_UzEaOd0-qu6Turkb1DQ1vJyIzY4HJYNJCo9zLAYAhCOUDTJM1UrAz7crQ9BhGZHfIozalhtCDcps9vhNohI-k_NtdJoL8ODIx6D6esScYBUpP4QZzqxydAFy7rNOmrmHoRZ7TYTFfSvVGexwwpnc1LFdg-tDjJj1rqUn5-c6t3GgjL8wVNtYmdvqVzbDsidTqYXOj8r0fGuSLhLYgUpE4Cm5oJSqJyW9I5L-L6UGfb8I3VX_fCEDNwNZ1Q8Yj4ybiCfOl87ZNFixVYDConyYx03B3V3nHU9eucKuGoewXBPxBcLDyyGtLuV2fzUgSWNpQl814DSdd7OoJQWUp9-lzQFrZ2JLkX_9KhIIcE3NJyJ_20409E0CFKYAwXIpOU_hlP8Om9xYEGPvGarQl9UDBsr1LKc_gImfFFbhGD186jd50eUSp2ljqKDrdi5_kqoPLz9xpObTB1OfpmXWLcQ07TI7yg1IoVNJGMD1XdyBc_PGv0cTOCKQwrc89-2f0V_rI9tQRC-uMMtrDvhY7UPUrtMPPLM&data=UlNrNmk5WktYejY4cHFySjRXSWhXQldMLU1wM2Jmc09nb0xiTjEtTWxLdmtlVlNLWnpKNmFyMHJfUHV1M05YNjFOZXotSnoyVHJvb3FHWHFJVHNSM1RwTVNueGdRcE9WVkxoRUNEb2N1MWpFckg5U3dDa0x6QV9zZTkwWGNVYTh2OGZ5VVVpSDdMTTdlajUxWDlzT1lpTUhrM3VPajlYcjBUX1V3b1dPWnV3LA,,&sign=6910e310a70a92789a9ee9ee5fb5d074&keyno=0&b64e=2&ref=orjY4mGPRjk5boDnW0uvlrrd71vZw9kpDHOaJ-FcZrD_PUZz0kXQ0ijWCvhi_h4Id6kwSaRJkIxdONgoRIpLQ1iGPDcEdcpxFUjqJCgzAiujgoiad32lBlLzKPVpbA2yzURtlTkN1cnnwe7ihRwytC9sODK-_cEe8CXHNB8mH1VfNaH1VLn13ceJS7CNDNO4ygzy8EREgYMCZOKxbhmYqsWHTUOwVQlZAnVAvNPQHBMMdypaIB4hjVvH9sZ5mBxeYiEcXlCv_rmZgb0L24Wfqd74s6tHJwepj8Skx3Y6tWp8s7jaL7hscMthMS8BHZh8HMoJTTAiTjlxidUSsGRXJvexZhNSpFsaVIsKRDq-ZHbABbSkaljf3w,,&l10n=ru&cts=1515437662670&mc=5.569846665731558) по черчению Лобко И. Н.

[https://multiurok.ru/irina\\_lobko/blog/vidieouroki-po-chierchieniiu/](https://multiurok.ru/irina_lobko/blog/vidieouroki-po-chierchieniiu/) <http://www.fassen.net/show/черчение>

Видео уроки по черчению от А до Я [https://drawing-portal.com/video](https://drawing-portal.com/video-uroki.html)[uroki.html](https://drawing-portal.com/video-uroki.html)

# **8.** *Компьютерные обучающие программы:*

Компас на уроке черчения<http://window.edu.ru/resource/216/9216> ; Большаков В., Сергеев А. Компас-школьник - компьютерный инструмент для непрерывного чертежно-графического и геометрического образования // Компьютерные инструменты в образовании. - СПб. Изд-во ЦПО

"Информатизация образования" [http://window.edu.ru/resource/233/24233;](http://window.edu.ru/resource/233/24233) видео уроки по работе в системе автоматизированного проектирования <https://drawing-portal.com/video-uroki.html> . Программа Kompas-3D LT V13;

- **9***. Ресурсы мировой сети Интернет (страницы World Wide Web, базы данных, информационно-поисковые системы);*
- **10**. *Регистрация группы «Основы чертёжной графики» в социльной сети ВК* (для обеспечивают интерактивного способа обучения, для предоставления обучающимся и родителям возможности непрерывного общения с преподавателем по вопросам обучения, а преподавателю – возможности оперативно реагировать на запросы, для уточнения, разъяснения, контроля и корректировки работы обучающихся.)
- **11**. *Диагностический материал, методики, компьютерное тестирование для изучения интересов, склонностей, профессиональной направленности обучающихся.*

## **Список используемой литературы**

• Федеральный компонент государственного стандарта общего образования.

• Примерные программы по учебным предметам федерального базисного учебного плана.

• Учебник «Черчение» под редакцией А.Д. Ботвинникова,

В.Н.Виноградова, И.С.Вышнепольского. Москва «Астрель» АСТ 2010г

• Учебник под редакцией В.В. Степаковой, рекомендовано МОРФ М.: Просвещение, 2010г.

• Пособие для учителя в 2 ч. Ч 1. В.В. Степакова, Л.Н. Анисимова, Р.М.Миначева и др., под редакцией В.В. Степаковой. - 3-е изд. М.: Просвещение, 2011г.

• «Черчение» А.Д.Ботвинников, В.Н.Виноградов, И.С.Вышнепольский - М.: Астрель, 2010 г.

• Богуславский А.А. Учимся моделировать и проектировать в КОМПАС-3D LT. Учебное пособие. - Коломна: Коломенский гос. пед. ин-т. - 2010.

• Степакова В.В., Богуславский А.А. Черчение с элементами компьютерной графики. – М: Просвещение, 2010.

- Степакова В. В. Методическое пособие по черчению: графические работы: кн. для учителя / в. В. Степакова. М.: Просвещение, 2010.
- Степакова В. В. Рабочая тетрадь по черчению / В. В. Степакова. М.: Просвещение, 2011.
- Н. Виноградов, Е.А. Василенко, А.А. Альхименок и др. Словарьсправочник по черчению – М.: Просвещение, 2010
- А.А. Павлова, Технология. Черчение и графика 8-9/ М: «Мнемозина», 2011
- Поурочные разработки по черчению М: «ВАКО», 2011
- Карточки-задания для 8 класса, пособие для учителя. Под редакцией Е.А.Василенко. Москва «Просвещение», 2010г.
- В.А. Гервер. Творчество на уроках черчения. Книга для учителя–М: Гуманитарный издательский центр ВЛАДОС, 2010–144 с., ил.
- Сиротюк А.Л. «Обучение детей с учетом психофизиологии». М., 2010.
- Акимова М.К., Козлова В.Т. «Индивидуальность учащегося и индивидуальный подход». М.2011.

# **Литература для обучающихся**

• Учебник для учащихся 7,8,9 классов В.В. Степаковой, рекомендовано ФП.: Просвещение, 2013г.

• Учебник для учащихся общеоразовательных учреждений \ Под ред. Проф. Н.Г.Преображенской. – М.: Вентана-Граф, 2011.

• Баранова И.В. Компас-3D для школьников. Черчение и компьютерная графика Учебное пособие для учащихся общеобразовательных учреждений. – М.: ДМК Пресс, 2012.

## Литература для учащихся:

- Ботвинников А.Д., Виноградов В.Н., Вышнепольский И.С.:. Учебник Черчение - М.: Астрель, 2009.
- Ю.Преображенская Н.Г., Кучукова Т.В., Беляева И.А. Рабочая тетрадь по черчению. - М.: Вентана-граф, 2007.
- Осокина Н.П. Рабочая тетрадь по черчению. Мурманское издательскополиграфическое предприятие «Север», 2000.

## Литература для родителей:

- Словарь-справочник по черчению / В.Н. Виноградов, Е.А. Василенко, А.А.
- Альхименок и др. М.: Просвещение, 1999.
- Владимиров Я.В., Гудилина СИ., Катханова Ю.Ф. тетрадь с печатной основой по черчению: 7 кл.: Учеб. Материалы для самостоятельной работы учащихся. - М.: Школа-Пресс, 1996.
- $\bullet$

## **Интернет-ресурсы:**

- 1. Копилка уроков <https://kopilkaurokov.ru/>
- 2. Учительская копилка <http://uchkopilka.ru/>
- 3. Методическая копилка <http://www.metod-kopilka.ru/>
- 4. Комплекс уроков <http://kompleksurokov.ru/>
- 
- 

- 
- 
- 
- 5. Инфоурок <https://infourok.ru/>
- 6. Единое окно <http://window.edu.ru/resource/554/60554>
- 
- 8. В помощь учителю черчения
- 
- 
- 11. КОМПАС-3D (уроки) <http://mysapr.com/>

7. Сидорова Е.В. <http://elenasidorova.ucoz.ru/>

<http://pedagogu.ucoz.ru/>

9. Строительное черчение <https://verysold.wordpress.com/>

10. Черчение в школе <http://chertejnik.narod.ru/p9aa1.html>